## Math 503 Rutgers University Fall 2020 Prof. Alex Kontorovich

Recall's "Roemann Zeta Finction"  $S(s) = \sum_{s=1}^{1} \frac{1}{s^s} = |+\frac{1}{2^{s}} + \frac{1}{3^{s}} + \frac{1}{4^{s}} + \cdots$  (Re(s) > 1)  $(E_{\text{per}}) = \prod_{p} (1 - \frac{1}{p^{s}})^{-1} = \prod_{p} (1 + \frac{1}{p^{s}} + \frac{1}{p^{s}} + \frac{1}{p^{s}} + ...$  $Eile_{r}1337.$   $\sum_{p} \frac{1}{p} = \frac{1}{2} + \frac{1}{3} + \frac{1}{5} + \frac{1}{7} + \frac{1}{11} + ... = \infty$  $\frac{1}{\sqrt{2}}\frac{1}{\sqrt{2}}\frac{1}{\sqrt{2}}\left(18379(99)-1257\right)$   $\frac{1}{\sqrt{2}}\frac{1}{\sqrt{2}}\frac{1}{\sqrt{2}}$  = 00  $\left(-7\frac{1}{\sqrt{2}}\frac{1}{\sqrt{2}}\right)$  many). Gass 1790/1800: Extensive tables of primes & logs.  $Gays (onjective: W(x):= \# \{p x\}) \implies f \in M(x)$ Riemann 1859: Stately for proving and the = Li(x) = 1 (a) + 0(x) = 1)<br>1 2 Tage = Li(x) = 1 (a) + 0(x) = 1)<br>1 2 Tage = Li(x) = 1 (a) + 0(x) = 1)<br>1 (3 1/4 1) = 1 (a) + 1 (a) + 1 (a) + 1 (a) + 1 (a) + 1 (a) + 1 (a) + 1 (a) + I Key observations (discoveress.) has meromorphic fourthmotogy hol's except for a pole at S=1. (West harmonie Ferres transes). Key note played by Zenes of S.  $\frac{I_{\mathcal{L}_{M,m,n'}}}{\beta \xi_3}$ <br>  $\frac{S(s)}{\beta}$   $\frac{1}{\beta}$   $\left(1-\frac{1}{\beta}\right)^1$   $\left(-\frac{1}{\beta}\right)^1$   $\left(-\frac{1}{\beta\beta}\right)^1$   $\left(-\frac{1}{\beta\beta}\right)^1$   $\left(-\frac{1}{\beta\beta}\right)^1$   $\left(-\frac{1}{\beta\beta}\right)^1$   $\left(-\frac{1}{\beta\beta}\right)^1$   $\left(-\frac{1}{\beta\beta}\right)^1$   $\left(-\frac{1}{\beta\beta}\right)^1$   $\left$ 

 $T_{+}$   $=$   $\frac{1}{p}$ ,  $e^{s}$   $=$   $\frac{1}{p}$ ,  $\prod_{n} f_{n}(s) \qquad \qquad \Big| f_{n}(s)-1 \Big| \angle c_{n}$  $e^{s\log p}$ =1  $E > s$ lagp=n. $2\pi$  $\sum_{k=1}^{n}c_{k}x^{\frac{1}{n}}$  $\sum_{n=0}^{n}$  Countryes  $\Delta z_{0}$  as  $T_{n}(s)z_{0}$  $0 - \text{Res}$   $G = 5 = \frac{10.2 \pi}{\log 9}$ Really Euppose (Fn): DID C, & FC, W.M.  $2C_{h}c\in$  St. 4SEP,  $|F_{n}(s)-1| < C_{n}$ . Then TIF(S) converges to hole function &=0 (E) To get this analytic Carthurston, held to Study "Mellin tronsform" (cousin of Fourier) four serres Eanz".  $D_{nrithlet}$  series:  $\sum_{n\ge1} a_n$   $(a_n=1 \Rightarrow B(s))$ Stanlerd FT:  $I(s) = S(s) = \frac{2\pi x^3}{14}$ Character "Han.

Def: Mellin transform:  $S(s) = S(t) + \frac{s}{t} \cdot \frac{dt}{t}$  $(R_{50}, \cdot)$ O "Claracte" "marant"  $Resesetlet = e^{x}, xerin,$ Show that  $\widetilde{S} \supseteq \widetilde{F}$  of same  $F$  (related to  $\widetilde{S}$ )  $E(g)$ ;  $f(t) = e^{-t}$ . Besi  $\int e^{t}t^{\int} \frac{dt}{t}$ ;  $\int$ s $\int e^{t}$ Converge (to a hole function of 5)?  $\int_{0}^{1}(\zeta)$ Near  $0$ ,  $e^{-t} \approx 1$ ,  $S_1 \oplus 1$ ,  $G$  (areals  $cs$   $(-\text{Re}(s) < 1$  $\frac{1}{\left|\frac{1}{k},\frac{1}{k}\right|}$  $\frac{\sum_{\alpha=0}^{\infty} \sum_{\beta=0}^{\infty} \sum_{\beta=0}^{\infty} e^{-\frac{1}{2} \beta} \xi^{\beta} d\tau}{\sum_{\alpha=0}^{\infty} \sum_{\beta=0}^{\infty} \sum_{\beta=0}^{\infty} e^{-\frac{1}{2} \beta} \xi^{\beta} d\tau}}$ Near or, fété + Los, Unix Agam,  $\tilde{f}(s) = \int f(t) \cdot t^s dt$ Than (Mellin Murson)' SE Co (6,0), cotty sypared  $\Rightarrow \frac{1}{2\pi i}\int \frac{\gamma}{\gamma(s)}e^{-s} ds = f(t) \quad (4 \in (0,\infty))$ 

$$
(3)
$$

$$
\frac{C(a_{1}x_{1})}{a_{1}x_{1}} = \frac{1}{2\pi i} \sum_{(a_{1})} \frac{1}{a_{1}} = \frac{1}{2\pi i} \sum_{(b_{1})} \frac{1}{a_{2}} = \sum_{(b_{1})} \frac{1}{a_{1}} = \sum_{(c_{1})} \frac{1}{a_{1}} = \sum_{(d_{1})} \frac{1}{a_{1}} = \sum_{(e_{1})} \frac{1}{a_{1}} = \sum_{(e_{1})} \frac{1}{a
$$

$$
\frac{\sqrt{2\pi c_0 c_0 3 \cdot 1} \pm \frac{1}{24} \int \frac{(\frac{1}{4})^5}{(24)} = \int 1 - \frac{6}{4} \int \frac{1}{4} + \frac{1}{4} \int \frac{1}{4} \int \frac{
$$

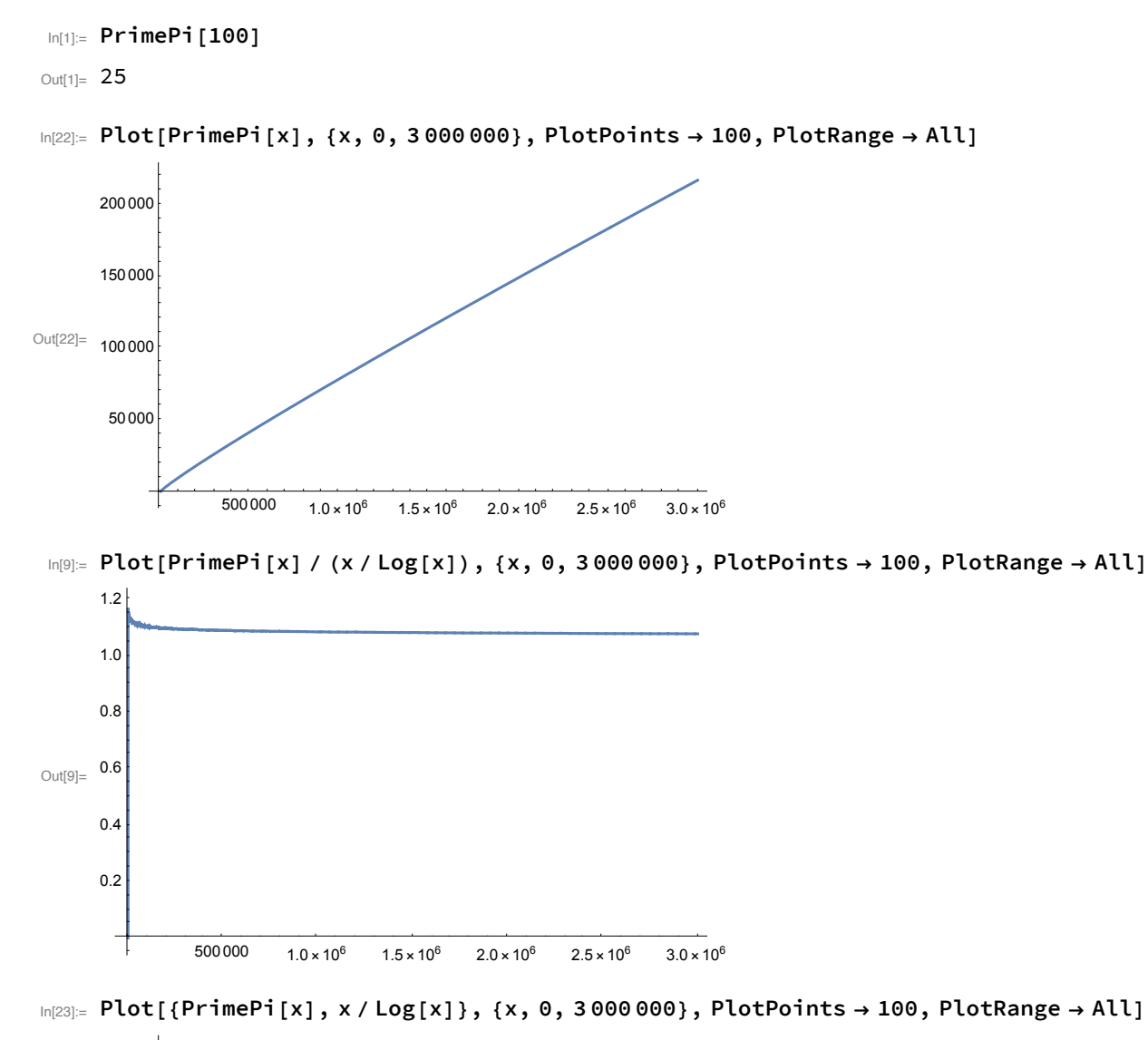

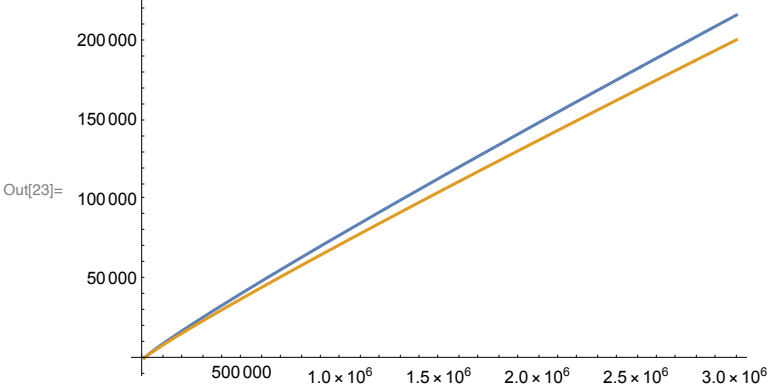

 $\ln[14]:$  Plot[{PrimePi[x], LogIntegral[x]}, {x, 0, 3000000}, PlotPoints  $\rightarrow 100$ , PlotRange  $\rightarrow$  All]

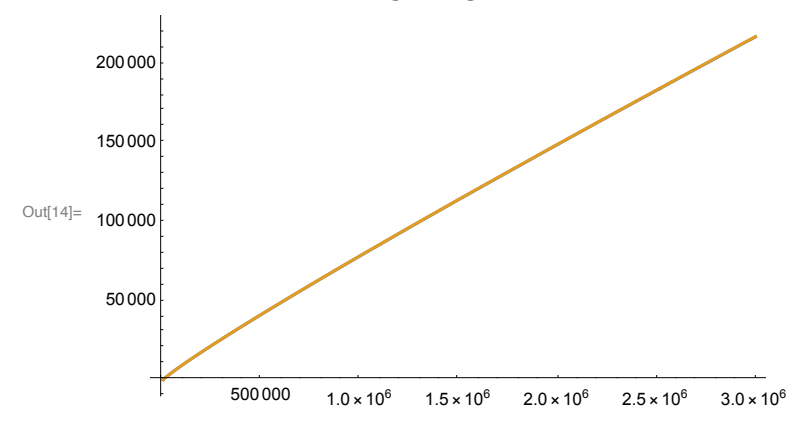

 $\ln[15]$  Plot[PrimePi[x] - LogIntegral[x], {x, 0, 3000000}, PlotPoints  $\rightarrow 100$ , PlotRange  $\rightarrow$  All]

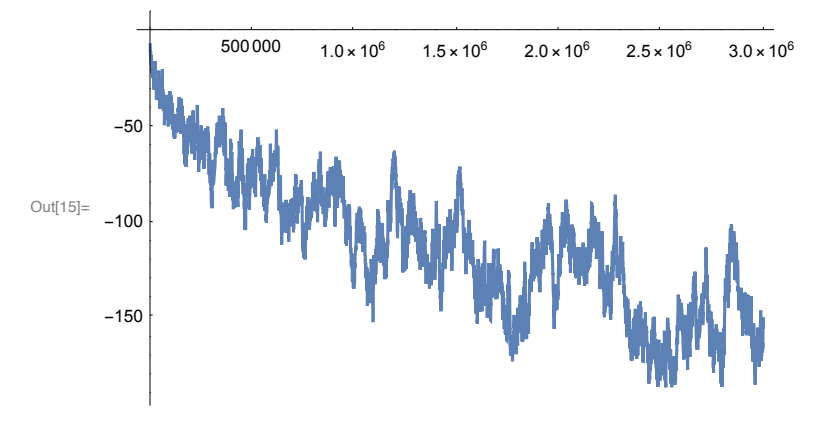

 $\text{Im}[25]$  = ComplexPlot3D[Zeta[s], {s, 1 - I 50, 10 + I 50}, PlotRange  $\rightarrow$  All]

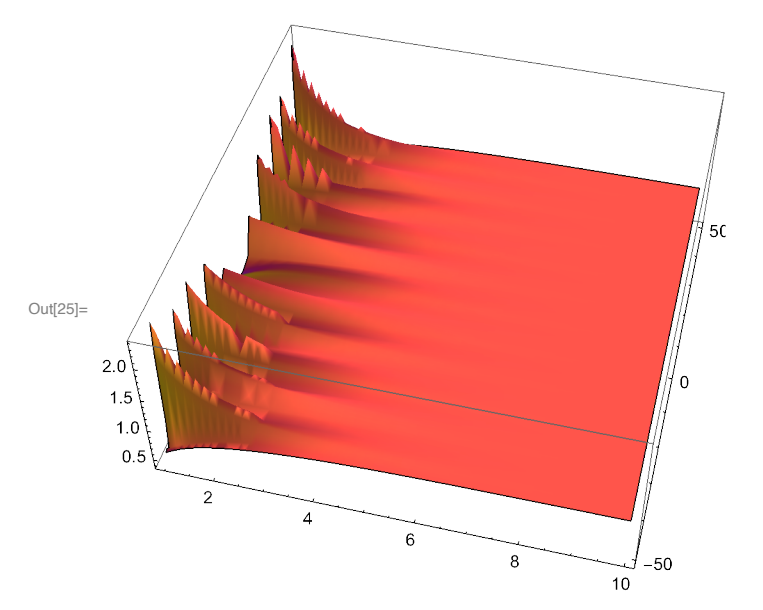

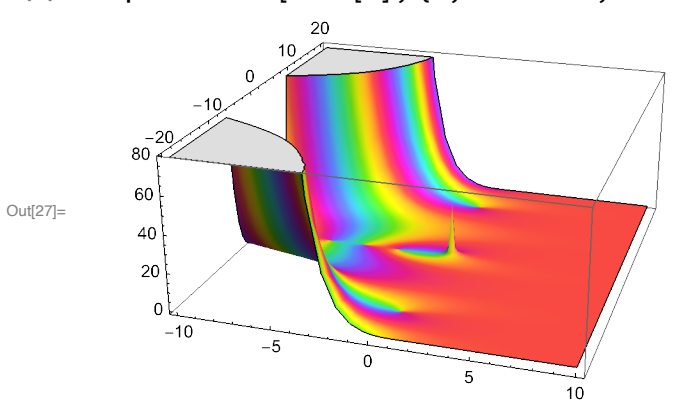

In[27]:= **ComplexPlot3D[Zeta[s], {s, -10 - I 20, 10 + I 20}]**

 $\ln[21]$  = ComplexPlot3D[Zeta[s], {s, -10 - I 50, 10 + I 50}, PlotRange  $\rightarrow$  All]

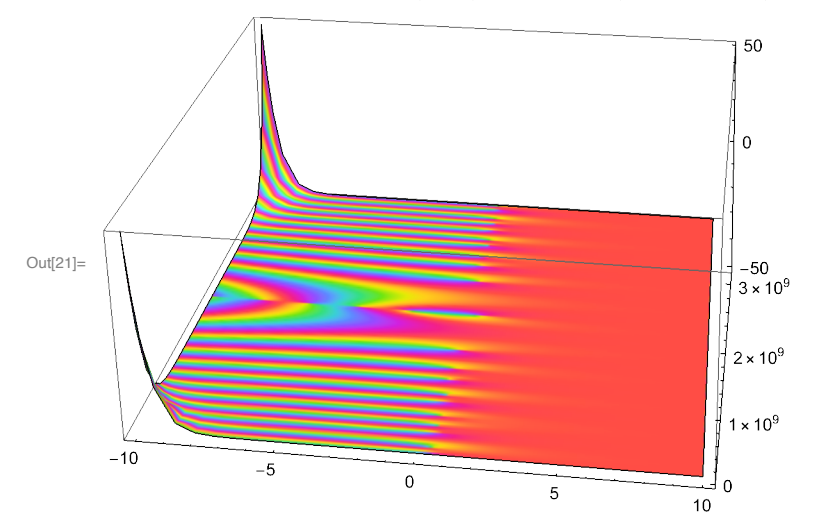